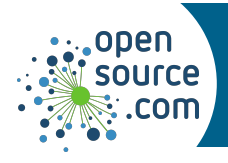

systemd is a suite of basic building blocks for a Linux system. It provides a system and service manager that runs as PID 1 and starts the rest of the system. It also provides a logging daemon, tracks logged-in users and running containers and virtual machines, maintains mount and automount points, and more.

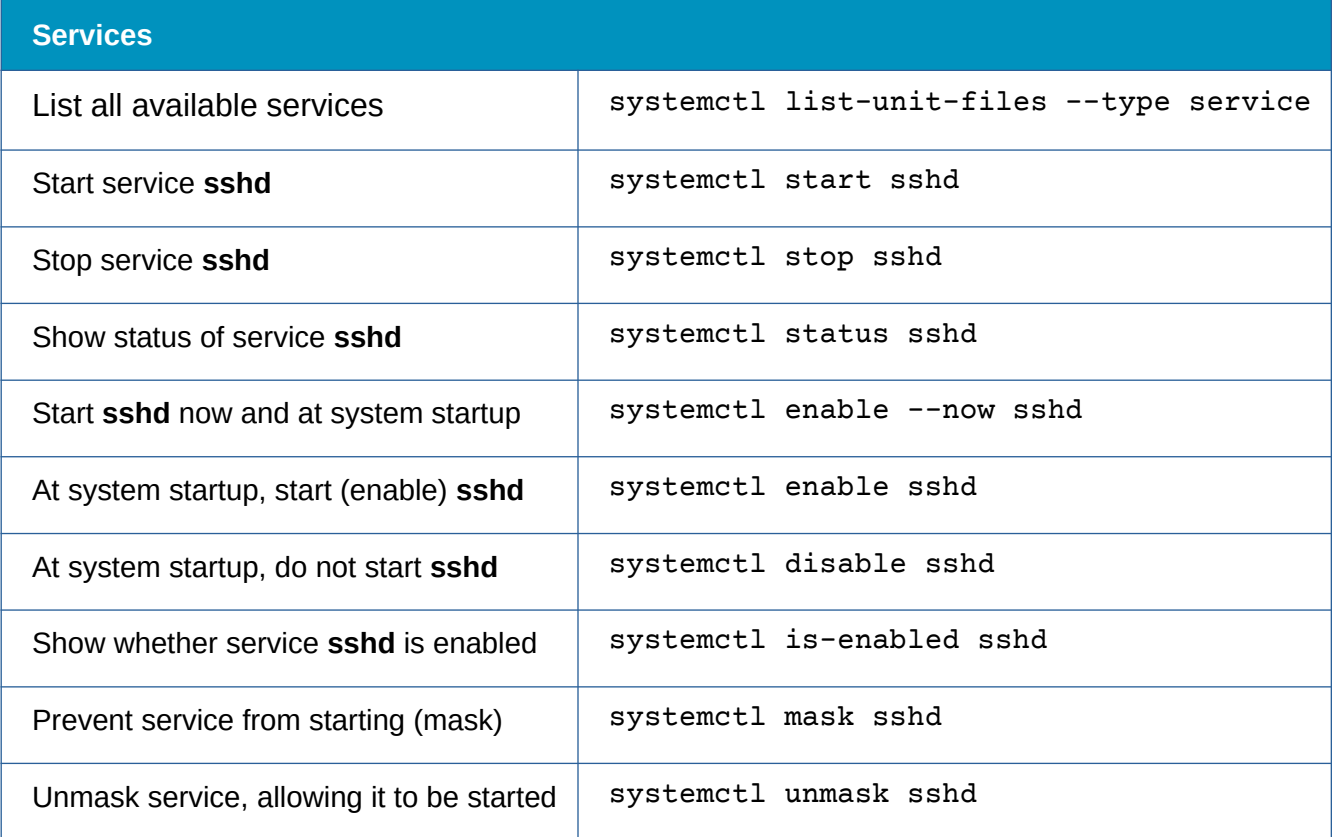

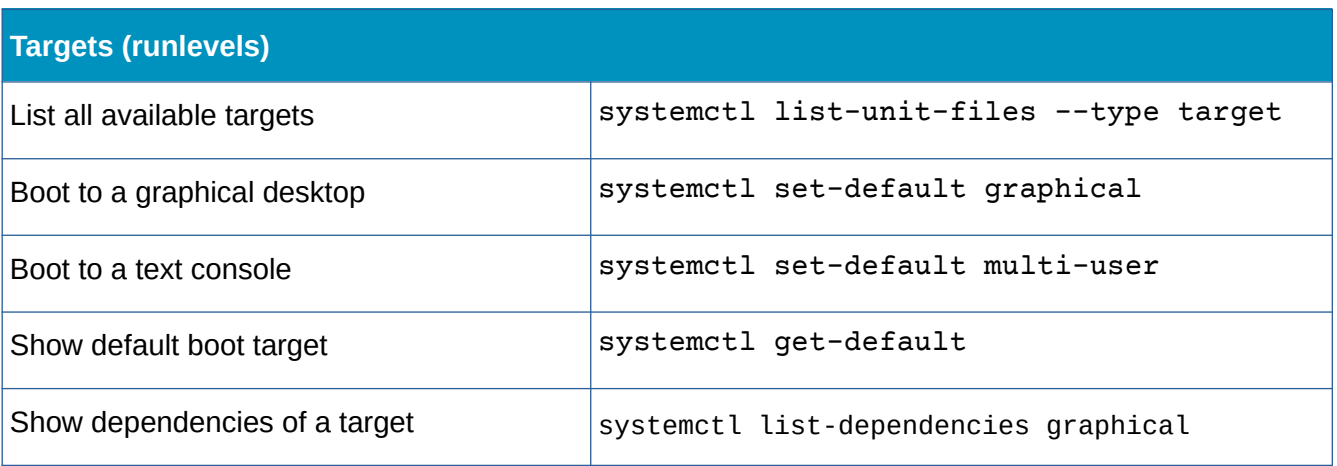

**Seth Kenlon CC BY-SA 4.0 Opensource.com**

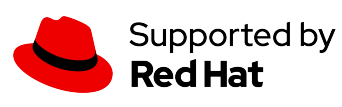

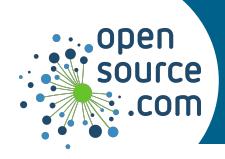

## *systemd Cheat Sheet*

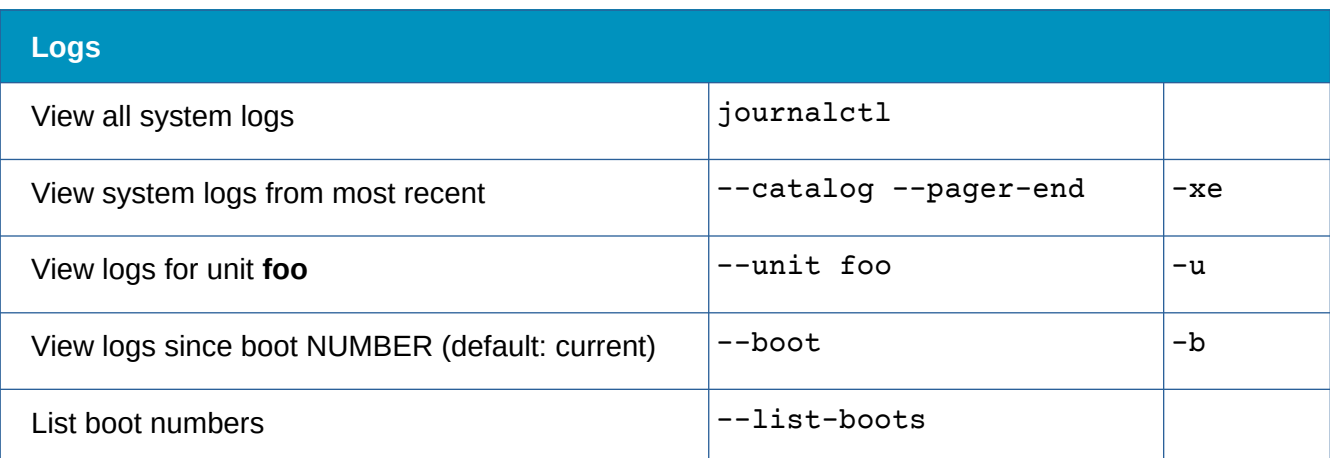

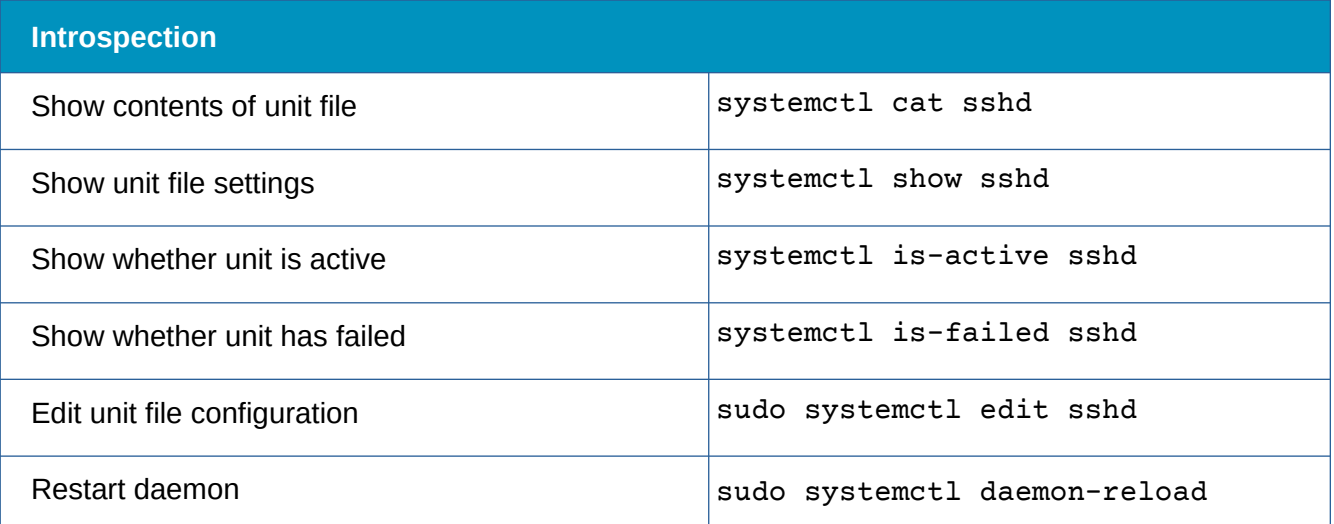

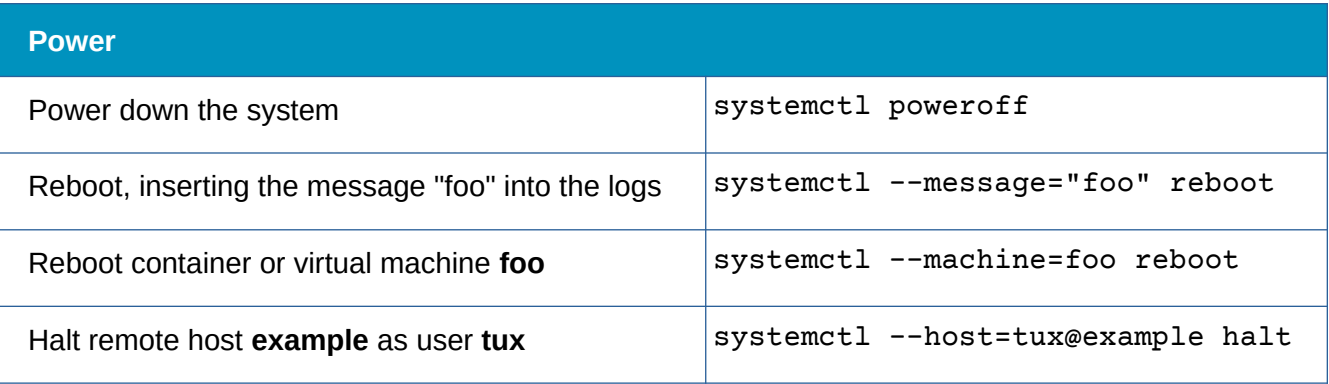

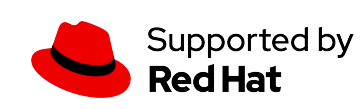